# Transformation

*Prof. Eric A. Suess*

# **Chapter 4 Data Transformation**

The 5 verbs of data wrangling

- Pick observations by their values (**filter()**).
- Reorder the rows (**arrange()**).
- Pick variables by their names (**select()**).
- Create new variables with functions of existing variables (**mutate()**).
- Collapse many values down to a single summary (**summarise()**).
- $(group_by())$

```
library(nycflights13)
library(tidyverse)
```
We will continue to work with the *flights* dataset that is in the ggplot2 package.

#### flights

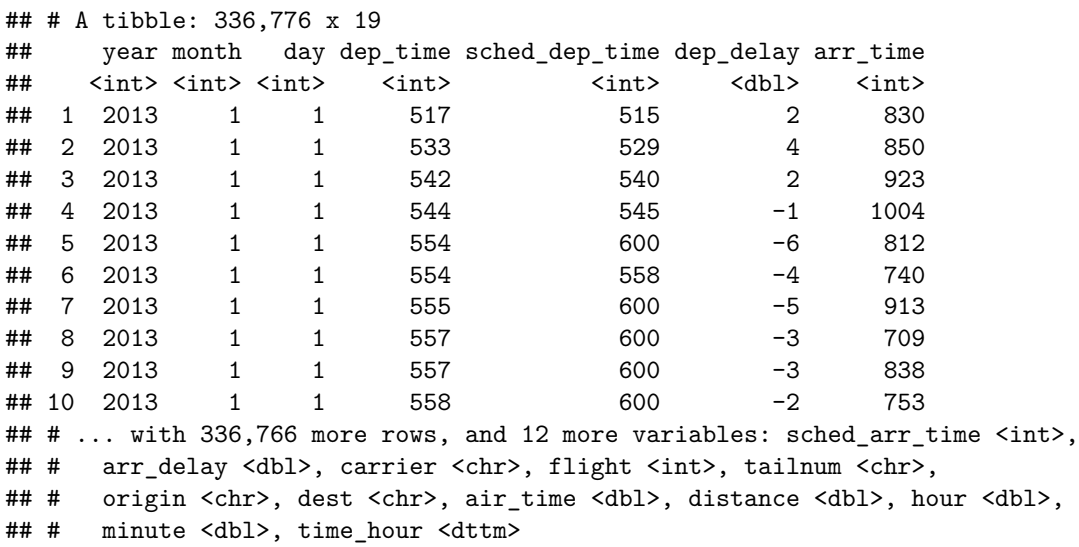

Change the code from the Transformation presentation to using the pipe %>%.

## **filter()**

```
filter(flights, month == 1, day == 1)
## # A tibble: 842 x 19
## year month day dep_time sched_dep_time dep_delay arr_time
## <int> <int> <int> <int> <int> <dbl> <int>
## 1 2013 1 1 517 515 2 830
## 2 2013 1 1 533 529 4 850
## 3 2013 1 1 542 540 2 923
## 4 2013 1 1 544 545 -1 1004
```
## 5 2013 1 1 554 600 -6 812 ## 6 2013 1 1 554 558 -4 740 **##** 7 2013 1 1 555 600 −5 913<br> **##** 8 2013 1 1 557 600 −3 709 ## 8 2013 1 1 557 600 -3 709 ## 9 2013 1 1 557 600 -3 838 ## 10 2013 1 1 558 600 -2 753 ## # ... with 832 more rows, and 12 more variables: sched\_arr\_time <int>, ## # arr\_delay <dbl>, carrier <chr>, flight <int>, tailnum <chr>, ## # origin <chr>, dest <chr>, air\_time <dbl>, distance <dbl>, hour <dbl>, ## # minute <dbl>, time\_hour <dttm>

**arrange()**

**arrange**(flights, year, month, day)

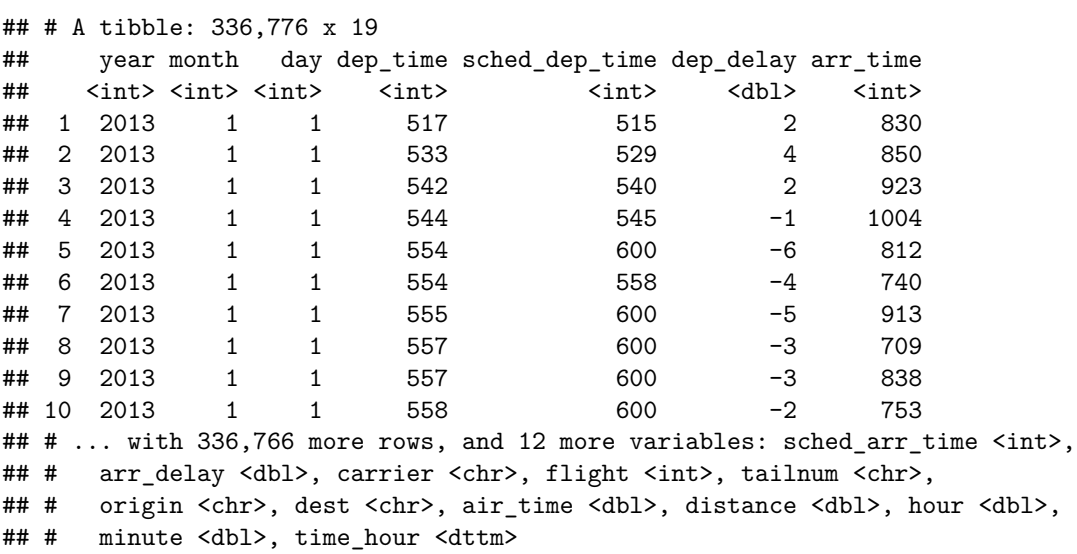

**arrange()**

**arrange**(flights, **desc**(dep\_delay))

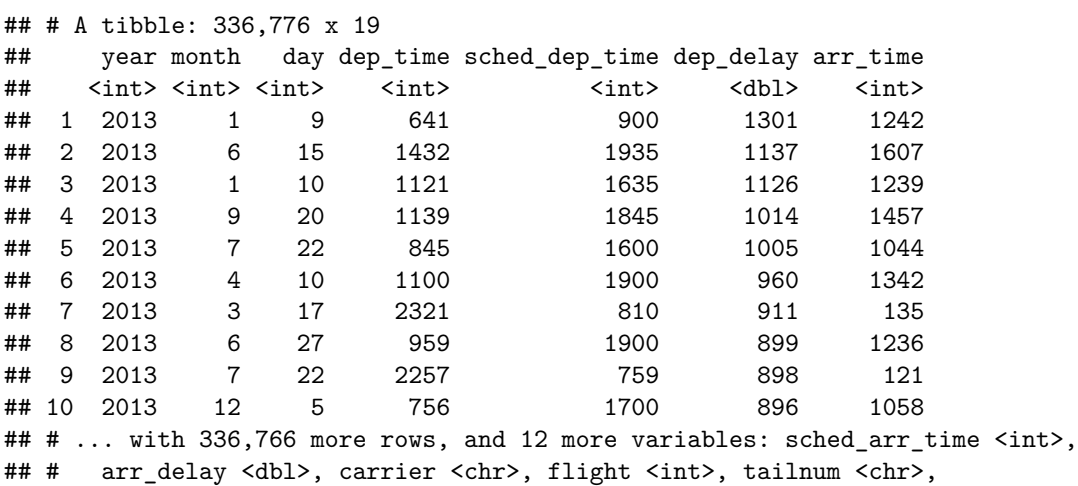

## # origin <chr>, dest <chr>, air time <dbl>, distance <dbl>, hour <dbl>, ## # minute <dbl>, time\_hour <dttm>

**select()**

```
select(flights, year, month, day)
## # A tibble: 336,776 x 3
## year month day
## <int> <int> <int>
## 1 2013 1 1
## 2 2013 1 1
## 3 2013 1 1
## 4 2013 1 1
## 5 2013 1 1
## 6 2013 1 1
## 7 2013 1 1
## 8 2013 1 1
## 9 2013 1 1
## 10 2013 1 1
## # ... with 336,766 more rows
```
**select()**

**select**(flights, time\_hour, air\_time, **everything**())

```
## # A tibble: 336,776 x 19
## time_hour air_time year month day dep_time sched_dep_time
## <dttm> <dbl> <int> <int> <int> <int> <int>
## 1 2013-01-01 05:00:00 227 2013 1 1 517 515
## 2 2013-01-01 05:00:00 227 2013 1 1 533 529
## 3 2013-01-01 05:00:00 160 2013 1 1 542 540
## 4 2013-01-01 05:00:00 183 2013 1 1 544 545
## 5 2013-01-01 06:00:00 116 2013 1 1 554 600
## 6 2013-01-01 05:00:00 150 2013 1 1 554 558
## 7 2013-01-01 06:00:00 158 2013 1 1 555 600
## 8 2013-01-01 06:00:00 53 2013 1 1 557 600
## 9 2013-01-01 06:00:00 140 2013 1 1 557 600
## 10 2013-01-01 06:00:00 138 2013 1 1 558 600
## # ... with 336,766 more rows, and 12 more variables: dep_delay <dbl>,
## # arr_time <int>, sched_arr_time <int>, arr_delay <dbl>, carrier <chr>,
## # flight <int>, tailnum <chr>, origin <chr>, dest <chr>, distance <dbl>,
## # hour <dbl>, minute <dbl>
```
**mutate()**

```
flights_sml <- select(flights,
 year:day,
 ends_with("delay"),
 distance,
```

```
air_time
)
mutate(flights_sml,
 gain = dep_delay - arr_delay,
 speed = distance / air_time * 60
\mathcal{L}## # A tibble: 336,776 x 9
## year month day dep_delay arr_delay distance air_time gain speed
## <int> <int> <int> <dbl> <dbl> <dbl> <dbl> <dbl> <dbl>
## 1 2013 1 1 2 11 1400 227 -9 370.
## 2 2013 1 1 4 20 1416 227 -16 374.
## 3 2013 1 1 2 33 1089 160 -31 408.
## 4 2013 1 1 -1 -18 1576 183 17 517.
## 5 2013 1 1 -6 -25 762 116 19 394.
\begin{array}{cccccccc} #\#&6&2013&1&1&-4&12&719&150&-16&288. \end{array}<br>
\begin{array}{cccccccc} #\#&7&2013&1&1&-5&19&1065&158&-24&404. \end{array}1 1 -5 19 1065 158 -24 404.
## 8 2013 1 1 -3 -14 229 53 11 259.
## 9 2013 1 1 -3 -8 944 140 5 405.
## 10 2013 1 1 -2 8 733 138 -10 319.
## # ... with 336,766 more rows
```

```
summarize()
```
**summarise**(flights, delay = **mean**(dep\_delay, na.rm = TRUE)) ## # A tibble: 1 x 1 ## delay ## <dbl> ## 1 12.6 by\_day <- **group\_by**(flights, year, month, day) **summarise**(by\_day, delay = **mean**(dep\_delay, na.rm = TRUE)) ## # A tibble: 365 x 4 ## # Groups: year, month [?] ## year month day delay ## <int> <int> <int> <dbl> ## 1 2013 1 1 11.5 ## 2 2013 1 2 13.9 ## 3 2013 1 3 11.0<br>## 4 2013 1 4 8.95 ## 4 2013 1 ## 5 2013 1 5 5.73 ## 6 2013 1 6 7.15 ## 7 2013 1 7 5.42 ## 8 2013 1 ## 9 2013 1 9 2.28 ## 10 2013 1 10 2.84 ## # ... with 355 more rows

**Combining multiple operations using functions and assignment <-**

```
by_dest <- group_by(flights, dest)
delay <- summarise(by_dest,
  count = n(),
 dist = mean(distance, na.rm = TRUE),
 delay = mean(arr_delay, na.rm = TRUE)
)
delay <- filter(delay, count > 20, dest != "HNL")
```
**Combining multiple operations using functions and assignment <-, note the ggplot "piping" using the +**

```
ggplot(data = delay, mapping = aes(x = dist, y = delay)) +geom\_point(aes(size = count), alpha = 1/3) +geom_smooth(se = FALSE)
```
It looks like delays increase with distance up to ~750 miles and then decrease. Maybe as flights get longer there's more ability to make up delays in the air?

geom\_smooth() using method = 'loess' and formula 'y  $\sim$  x'

## **Combining multiple operations with the pipe %>%**

Does this code read better?

```
delays <- flights %>%
  group_by(dest) %>%
  summarise(
   count = n(),
   dist = mean(distance, na.rm = TRUE),
   delay = mean(arr_delay, na.rm = TRUE)
  ) %>%
 filter(count > 20, dest != "HNL")
```
**head**(delays)

## # A tibble: 6 x 4 ## dest count dist delay ## <chr> <int> <dbl> <dbl> ## 1 ABQ 254 1826 4.38 ## 2 ACK 265 199 4.85 ## 3 ALB 439 143 14.4 ## 4 ATL 17215 757. 11.3 ## 5 AUS 2439 1514. 6.02 ## 6 AVL 275 584. 8.00